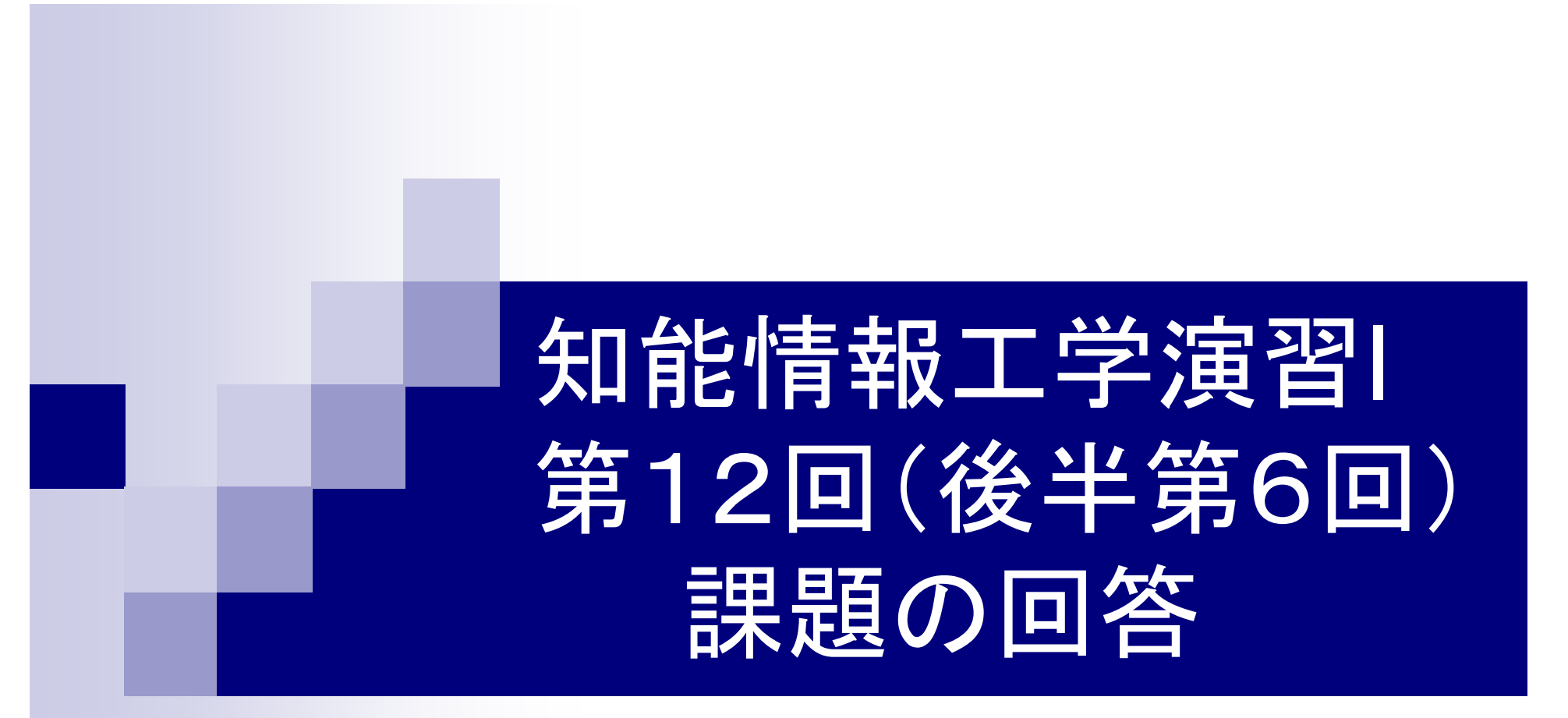

### 岩村雅一

masa@cs.osakafu-u.ac.jp

## 前回の課題1 #include<math.h>

□ 球の体積を計算するマク ロを作り、球の半径(小 数とする)を入力したとき 、球の体積を返すプログ 、球の1本惧で巡 9 ノロク | printf("半径を小数で入力: ");<br>ラムを作成しなさい。 | scanf("%f",&i);

#include<stdio.h>#define V(r) 4.0/3.0\*M\_PI\*r\*r\*r

int main(void) float i;

printf("半径%fの球の体積は%fです。  $\forall n$ ",i, $V(i)$ );

return(0);

}

### 課題1で実際にあった間違い

■ 係数が整数扱い(4/3=1)になっている  $\Box$ #define V(r) 4/3\*M\_PI\*pow(r,3) ■ コンパイルが通らない □別のファイルを読み込んでいる #include"kyuu.c" □""の位置がおかしい printf("体積は%f¥n"です。,vol);

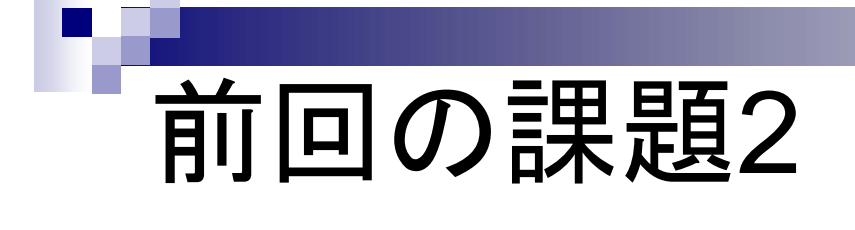

□階乗(1からnまでの自然数の積)を計算する関数 を作り、順列と組み合わせを表示しなさい ■順列

$$
{}_{n}P_{r} = n(n-1)(n-2)\cdots(n-r+1) = \frac{n!}{(n-r)!}
$$

組み合わせ 

$$
{}_{n}C_{r} = \frac{{}_{n}P_{r}}{rP_{r}} = \frac{n!}{r!(n-r)!}
$$

# 前回の課題の回答例1 (for文を使った場合 )

```
#include <stdio.h> int main (void){
                                    int n, r, p, c;/* 階乗を計算する関数 */
int fact(int x) {
                                    printf("n: "); scanf("%d", &n);
                                    printf(
"r:
"); scanf(
"%d
  t fact(int x) {        |  printf("r: ");    scanf("%d", &r);
 int i, fact = 1;
 for(i = 2; i <= x; i++) {
                                    p = fact(n) / fact(n-r);\{ c = fact(n) / fact(n-r) / fact(r);
  fact * = i;
 }
     \begin{bmatrix} \text{fact} = 1 * 2 * 3 * 4 * \dots \end{bmatrix} printf("nPr = %d\n", p);
             * 2 * 3 * 4
*…return(fact);
}
 printf("nCr = \%d\nexists n", c);
                                    return(0);
      } 0!
や1!
も
o
k
```
#### 前回の課題の回答例2 main関数は説明 (関数の再帰的呼び出し) 消 去

#include <stdio.h>

/\* 階乗を計算する関数 \*/ int fact(int  $x$ ) {

```
if (x == 1 \mid x == 0) {
```
return(1)

} else {

}

}

```
eturn(x*fact(x-1));
```
 int main (void){ int n, r, p, c;

```
printf("n: "); scanf("%d", &n);
                                printf(
"r:
"); scanf(
"%d
t fact(int x) {       |  printf("r: ");    scanf("%d", &r);
```

```
p = fact(n) / fact(n-r);
\begin{vmatrix} c = \mathrm{fact(n)} / \mathrm{fact(n-r)} / \mathrm{fact(r)}; \end{vmatrix}
```

```
\begin{array}{ccc} \mathsf{return}(\mathsf{x}^*\mathsf{fact}(\mathsf{x}\text{-}1)) & \hspace{1.5mm}\mathsf{print}(\mathsf{``nPr}=\%\mathsf{d}\mathsf{``n''},\ \mathsf{p}); \end{array}printf("nCr = \%d\nexists n", c);
```
return(0);

}

### 前回の課題の回答例2 (関数の再帰的呼び出し) 例:fact(2)の場合

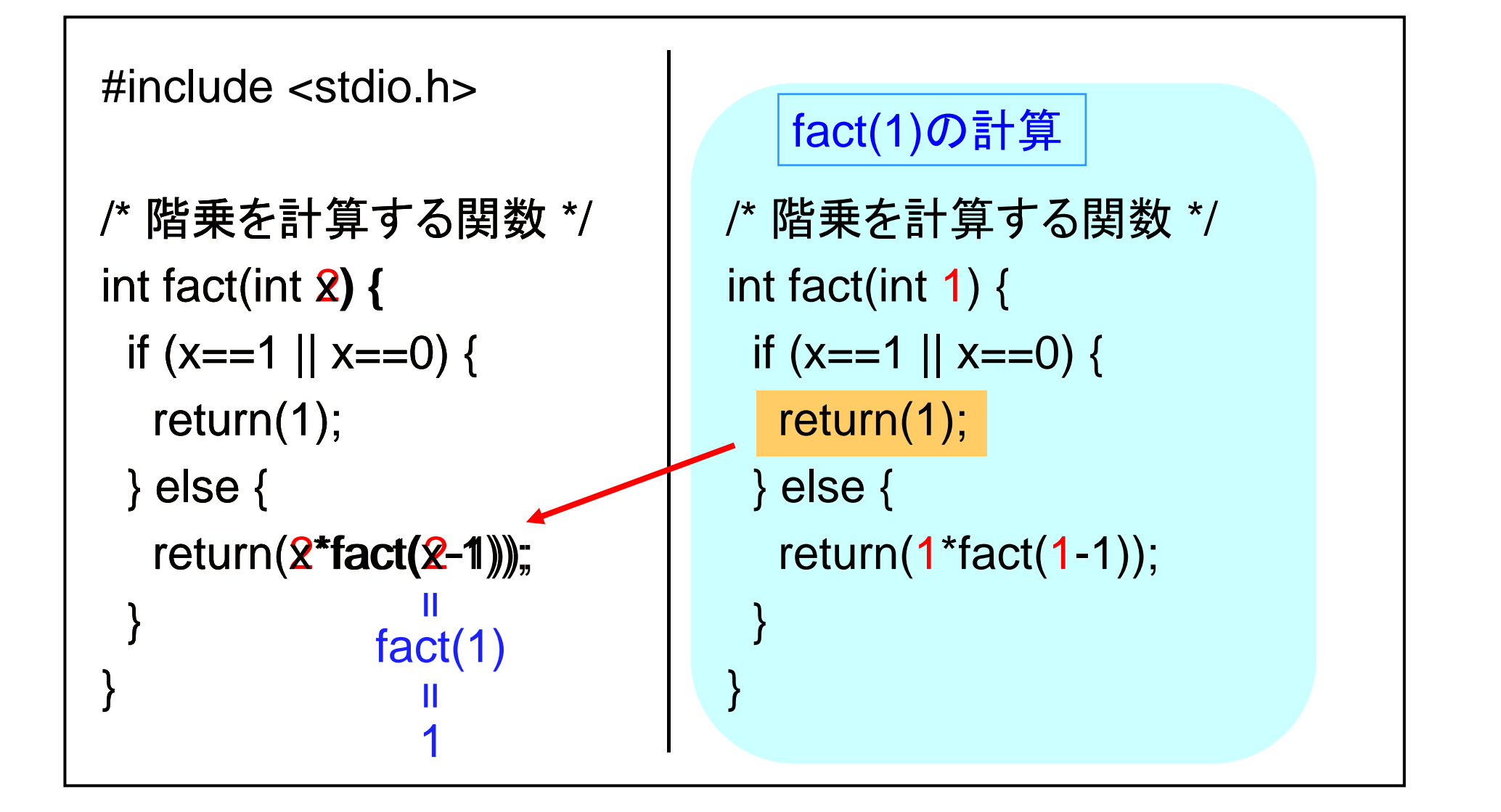

## 前回の課題の回答例2 (関数の再帰的呼び出し)

```
#include <stdio.h>fact
/* 階乗を計算する関数 */
                                         ∗
int fact(int x) {   

                                              ∗
                                                 fact(2)⋇
 if (x == 1 \mid x == 0) {
                                      4 *|
                                           3 * 2 *fact(1)return(1);} else {
                                              \ast\ast⋇
   return(x*fact(x-1));
 }
}
```
### 課題2で実際にあった間違い

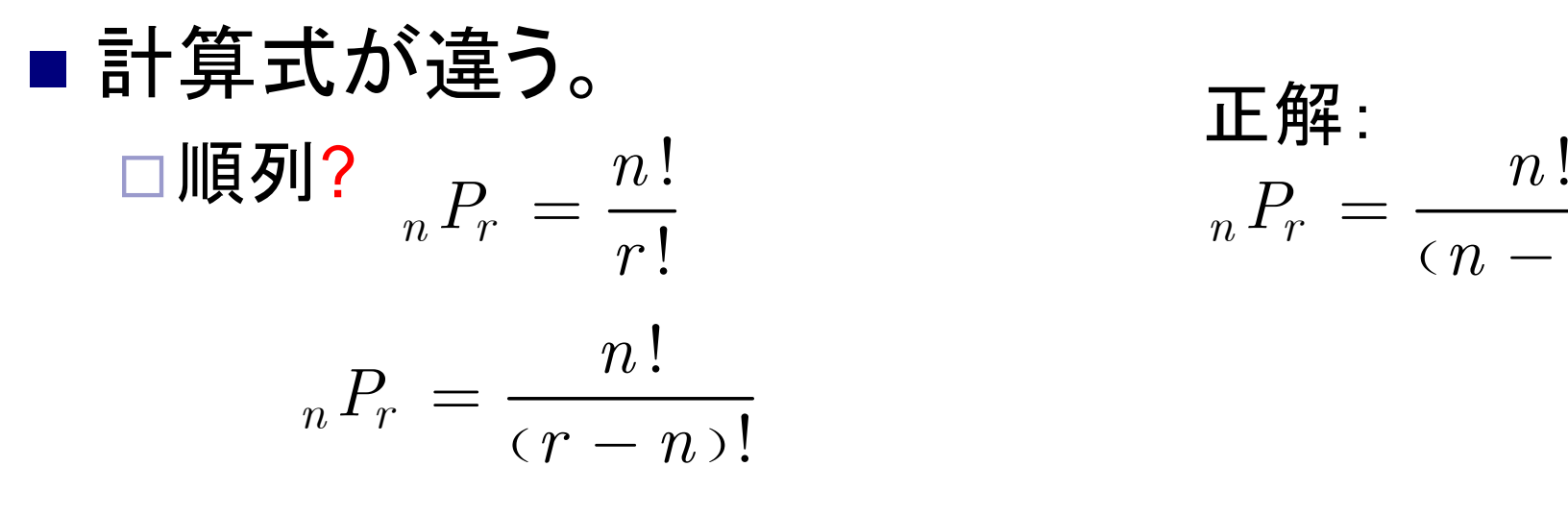

$$
\mathbf{E} \stackrel{\mathbf{f} \mathbf{f} \mathbf{f} \mathbf{f} \mathbf{f}}{\underset{n}{\longrightarrow} n} = \frac{n!}{(n-r)!}
$$

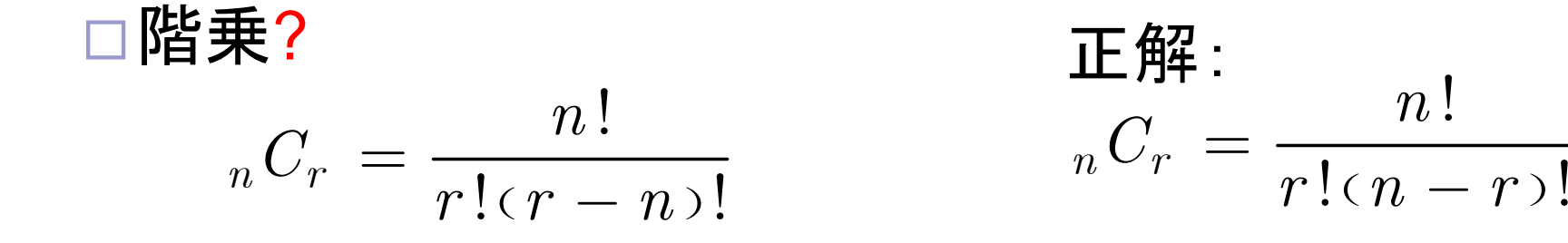

$$
\mathbf{I\!E} \stackrel{\mathbf{f\!I\!F}}{=} \frac{n!}{r!(n-r)!}
$$